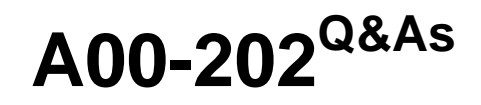

SAS advanced programming exam

### **Pass SASInstitute A00-202 Exam with 100% Guarantee**

Free Download Real Questions & Answers **PDF** and **VCE** file from:

**https://www.leads4pass.com/a00-202.html**

### 100% Passing Guarantee 100% Money Back Assurance

Following Questions and Answers are all new published by SASInstitute Official Exam Center

**63 Instant Download After Purchase** 

- **@ 100% Money Back Guarantee**
- 365 Days Free Update

**Leads4Pass** 

800,000+ Satisfied Customers

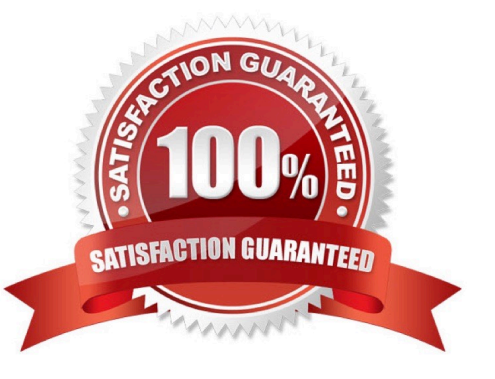

#### **QUESTION 1**

Given the following SAS data sets ONE and TWO:

ONE TWO NUM CHAR1 NUM CHAR2

- 1 A1 2 X1
- 1 A2 2 X2
- 2 B1 3 Y
- 2 B2 5 V

4 D

The following SAS program is submitted creating the output table THREE:

proc sql;

create table three as

select one.num, char1, char2

from one, two

where one.num = two.num;

quit;

THREE

NUM CHAR1 CHAR2

2 B1 X1 2 B1 X2 2 B2 X1 2 B2 X2

Which one of the following DATA step programs creates an equivalent SAS data set THREE?

A. data three; merge one two; by num; run;

B. data three; set one; set two; by num; run;

C. data three; C.data three; merge one (in = in1) two (in = in2); by num;

if in1 and in2;

run;

D. data three;D.data three; set one; do  $i = 1$  to numobs; set two(rename = (num = num2)) point = i nobs = numobs; if num2 = num then output; end; drop num2; run;

Correct Answer: D

#### **QUESTION 2**

Given the following SAS data sets ONE and TWO:

ONE TWO

OBS COMMON X OBS COMMON Y

---------------------------- ------------------------------ 1 A 10 1 A 1

2 A 13 2 A 3

3 A 14 3 B 4

4 B 9 4 B 2

5 C 8 5 C 5

6 C 14

The following SAS DATA step is submitted:

data combine;

set one;

set two;

run;

Which one of the following represents the data values stored in data set COMBINE?

A. OBS COMMON X Y

1 A 10 1

2 A 13 3

3 A 14 3

4 B 9 4

5 B 9 2

6 C 8 5

7 C 14 5

B. OBS COMMON X Y

1 A 10 1

2 A 13 3

3 B 9 4

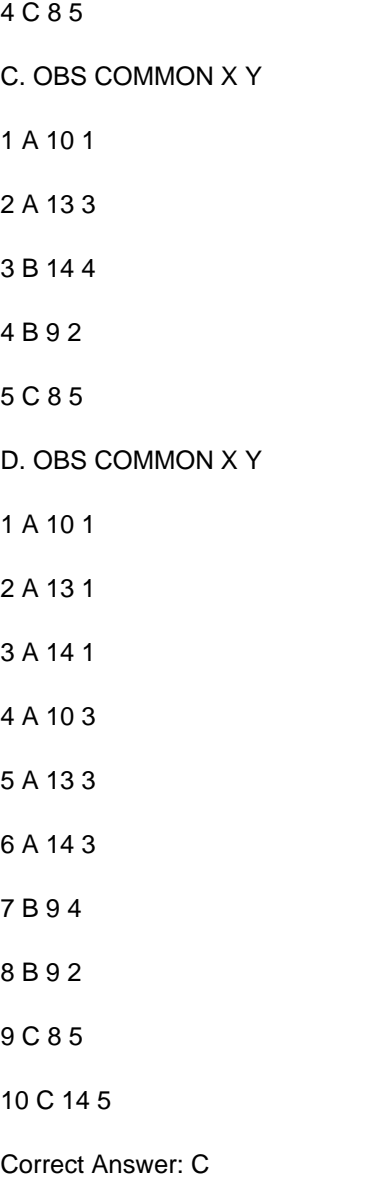

### **QUESTION 3**

The following SAS program is submitted.

filename sales (\\'external-file1\\' \\'external-file2\\'); data new;

infile sales;

input date date9. company \$ revenue;

run;

Which one of the following is the result of including the FILENAME statement in this program?

A. The FILENAME statement produces an ERROR message in the SAS log.

B. The FILENAME statement associates SALES with external-file2 followed by external-file1.

C. The FILENAME statement associates SALES with external-file1 followed by external-file2.

D. The FILENAME statement reads record 1 from external-file 1, reads record 1 from external-file 2, and combines them into one record.

Correct Answer: C

#### **QUESTION 4**

Given the following SAS data sets ONE and TWO:

ONE TWO NUM COUNTRY NUM CITY

1 CANADA 3 BERLIN

2 FRANCE 5 TOKYO

3 GERMANY 4 BELGIUM

5 JAPAN

The following SAS program is submitted:

proc sql;

select country from one where not exists

(select \* from two where one.num = two.num);

quit;

Which one of the following reports is generated?

A. COUNTRY

GERMANY

JAPAN

B. COUNTRY

FRANCE

BELGIUM

C. COUNTRY

CANADA

FRANCE

BELGIUM

D. COUNTRY

CANADA

FRANCE

GERMANY

Correct Answer: C

#### **QUESTION 5**

When is it appropriate to create indexes on a SAS data set for efficient processing?

- A. if small subsets of data are often retrieved
- B. if the key variable has very few unique values
- C. if the data are often used for BY group processing
- D. if the SAS data set file page count is less than three pages

Correct Answer: A

[Latest A00-202 Dumps](https://www.leads4pass.com/a00-202.html) [A00-202 VCE Dumps](https://www.leads4pass.com/a00-202.html) [A00-202 Exam Questions](https://www.leads4pass.com/a00-202.html)